Sie sind bereits MyGuichet.lu-Nutzer und verfügen über einen beruflichen Bereich, der einem Lebensmittelunternehmen zugeteilt ist?

Sie wollen diesen beruflichen Bereich zertifizieren, um auf die Vorgänge für Lebensmittelbetriebe zugreifen zu können?

Um Ihren beruflichen Bereich zu zertifizieren, brauchen Sie einen:

• Zugangscode – Inhaber oder; • Zugangscode – Bevollmächtigter.

# Zugangscode – Bevollmächtigter

Der Zugangscode – Bevollmächtigter wird vom Inhaber eines beruflichen Bereichs zur Verfügung gestellt, um dem Bevollmächtigten Zugriff auf seinen Bereich zu gewährleisten.

Er wird online über MyGuichet.lu verwaltet und an den Bevollmächtigten weitergegeben.

Klicken Sie auf "Meine beruflichen Daten".

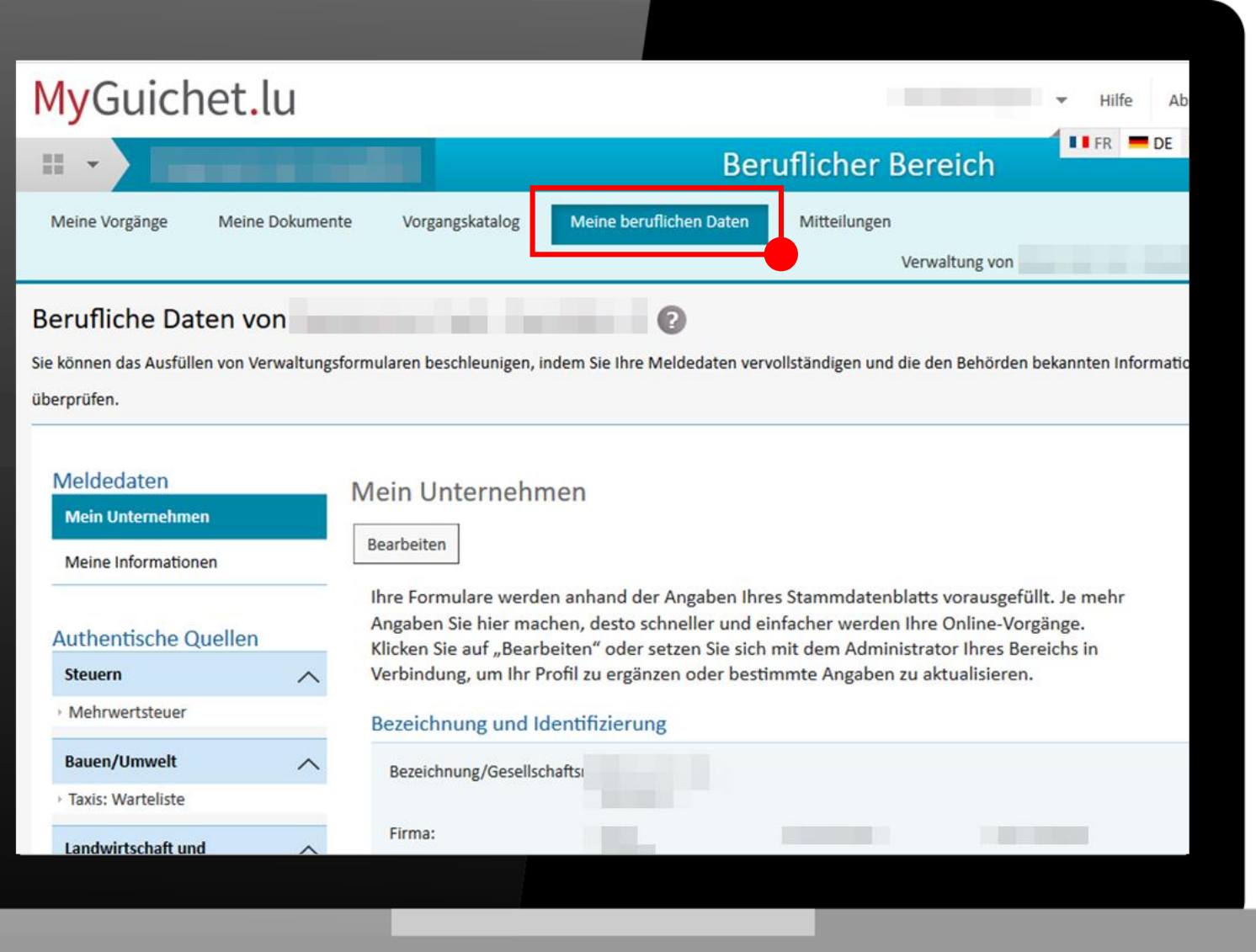

### <sup>●</sup>Guichet.lu

### Unter

"Lebensmittelsicherheit" klicken Sie auf "Lebensmittelbetriebe".

#### Meldedaten **Mein Unternehmen Mein Unternehmen** Bearbeiten **Meine Informationen** Ihre Formulare werden anhand der Angaben Ihres Stammdatenblatts vorausgefüllt. Je mehr Angaben Sie hier machen, desto schneller und einfacher werden Ihre Online-Vorgänge. **Authentische Quellen** Klicken Sie auf "Bearbeiten" oder setzen Sie sich mit dem Administrator Ihres Bereichs in Verbindung, um Ihr Profil zu ergänzen oder bestimmte Angaben zu aktualisieren. **Steuern**  $\boldsymbol{\wedge}$ Mehrwertsteuer Bezeichnung und Identifizierung **Bauen/Umwelt**  $\boldsymbol{\wedge}$ Bezeichnung/Gesellschaftsr > Taxis: Warteliste Firma: **Keine Angabe Keine** Internetseite: Landwirtschaft und  $\curvearrowright$ Angabe Weinbau Kennnummer: **Keine** MwSt.-Nummer: **Keine Angabe** Registrierung der Angabe Aktivierungscodes NACE-Code: **Keine** NACE-Bezeichnung: **Keine Angabe** Angabe **Freizeit**  $\curvearrowright$ Handelsregisternummer: Source Exacte de test (de) **Keine Angabe** > Jagd Rechtsform: **Keine Angabe** Legilux-Veröffentlichung: **Keine Angabe Betriebsratswahlen**  $\curvearrowright$ Registrierung der Aktivierungscodes Adresse des Gesellschaftssitzes Lebensmittelsicherheit  $\wedge$ Adresse: **Keine Angabe** Lebensmittelbetriebe Festnetznummer: **Keine Angabe**

### <sup>■</sup> Guichet.lu

1. Geben Sie den Zugangscode – Bevollmächtigter in das dafür vorgesehene Feld ein, um Ihren beruflichen Bereich zu zertifizieren.

2. Klicken Sie auf "Den Zugang hinzufügen".

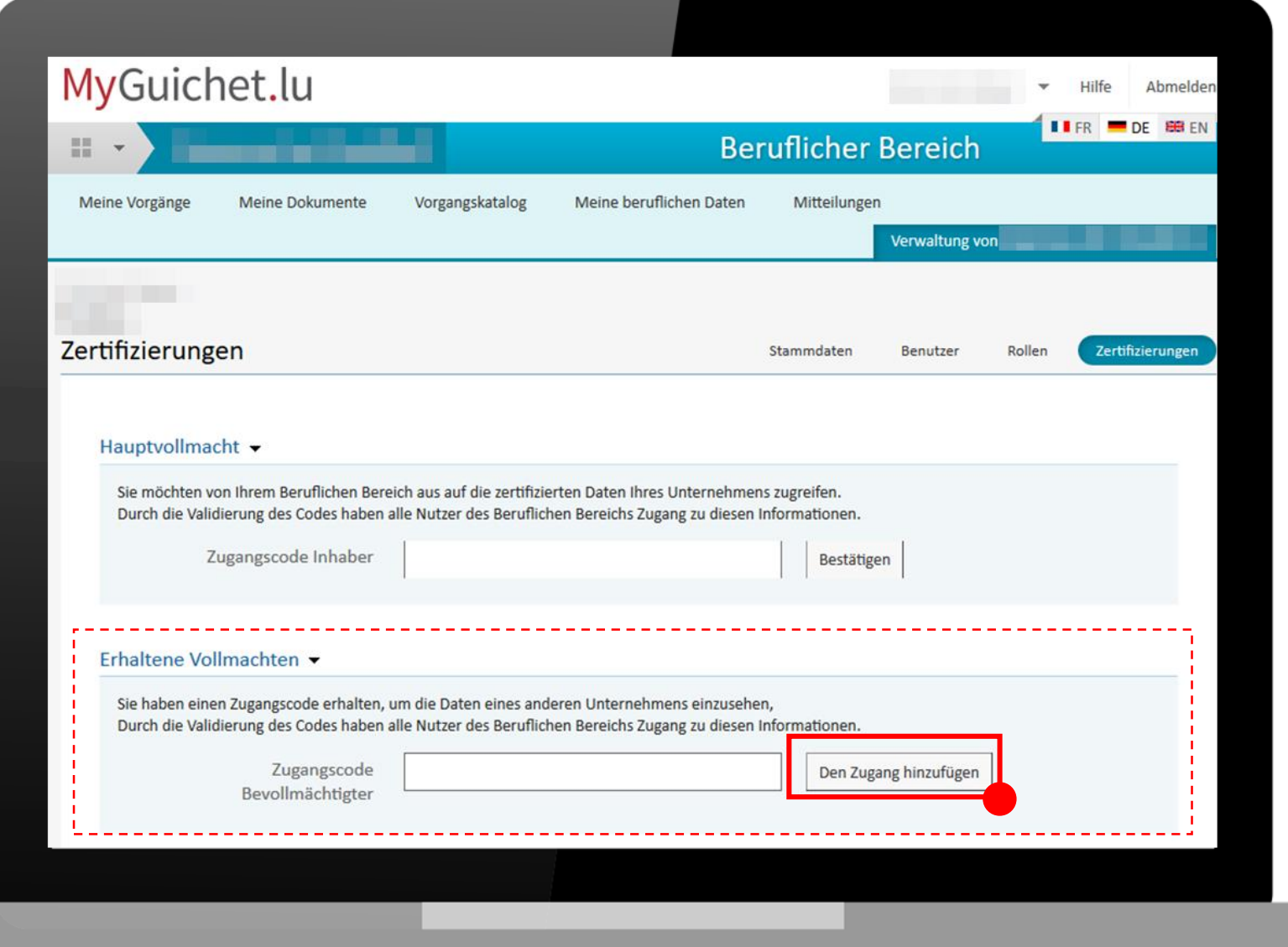

### <sup>●</sup> Guichet.lu

# Mögliche Fehlermeldungen:

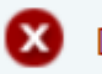

Der registrierte Token wurde bereits benutzt

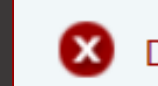

Der registrierte Token entspricht keinem bekannten Token

## (D) Token' ist eine andere Bezeichnung für Jugangscode'.

Überprüfen Sie, ob Sie alle Zeichen eingegeben und den ersten Teil des Zugangscodes - Bevollmächtigter in Großbuchstaben eingegeben haben.

Wenn das Problem weiterhin besteht, wenden Sie sich an die Person, von der Sie den Zugangscode erhalten haben.

Wenn Sie den Zugangscode – Bevollmächtigter korrekt eingegeben haben, wurde Ihr beruflicher Bereich nun zertifiziert.

Sie gelangen zum folgenden Bildschirm:

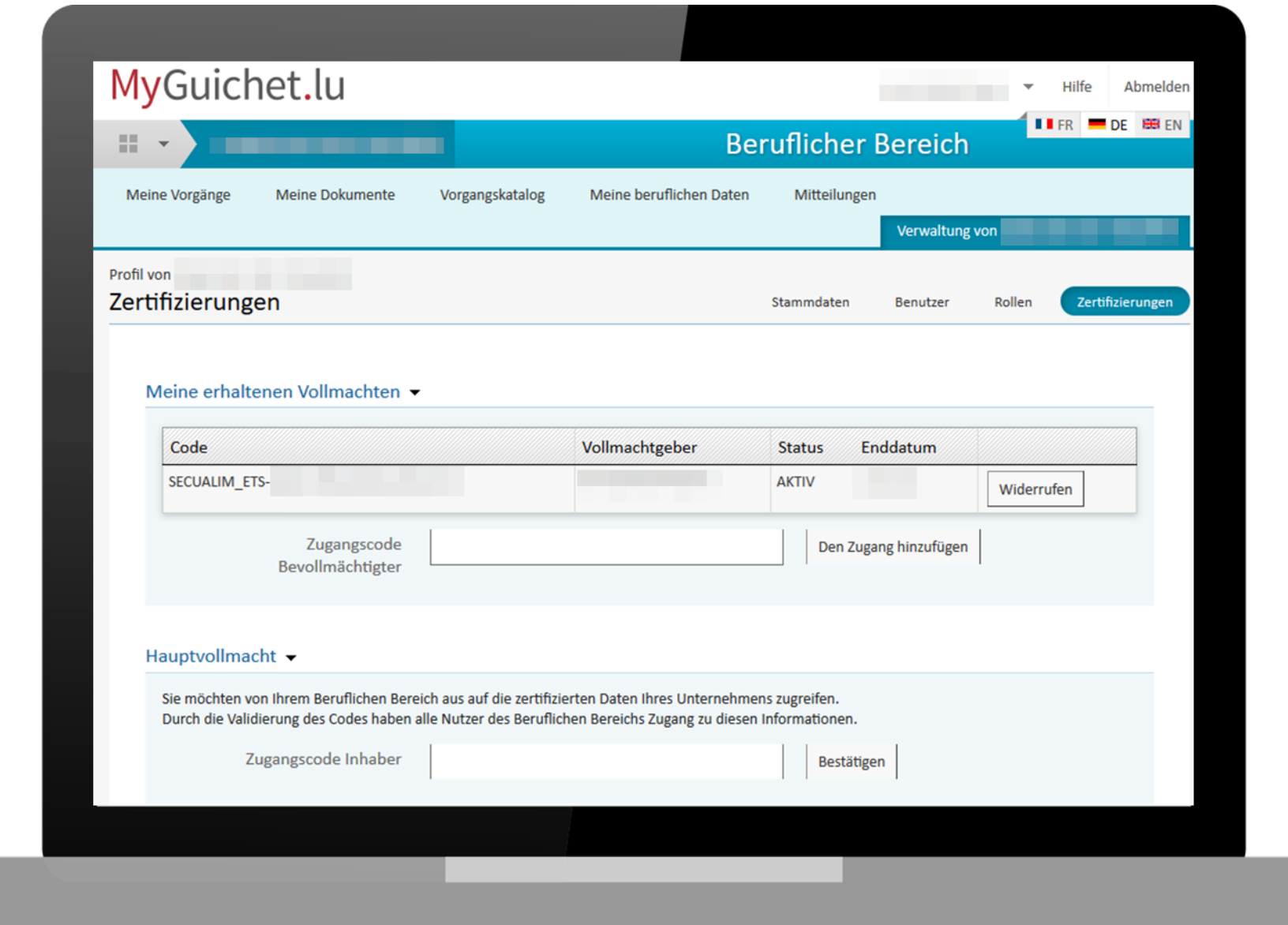

### ※ Guichet.lu

Um die zertifizierten Daten des Unternehmens einzusehen, **klicken Sie erneut** auf "Meine beruflichen Daten".

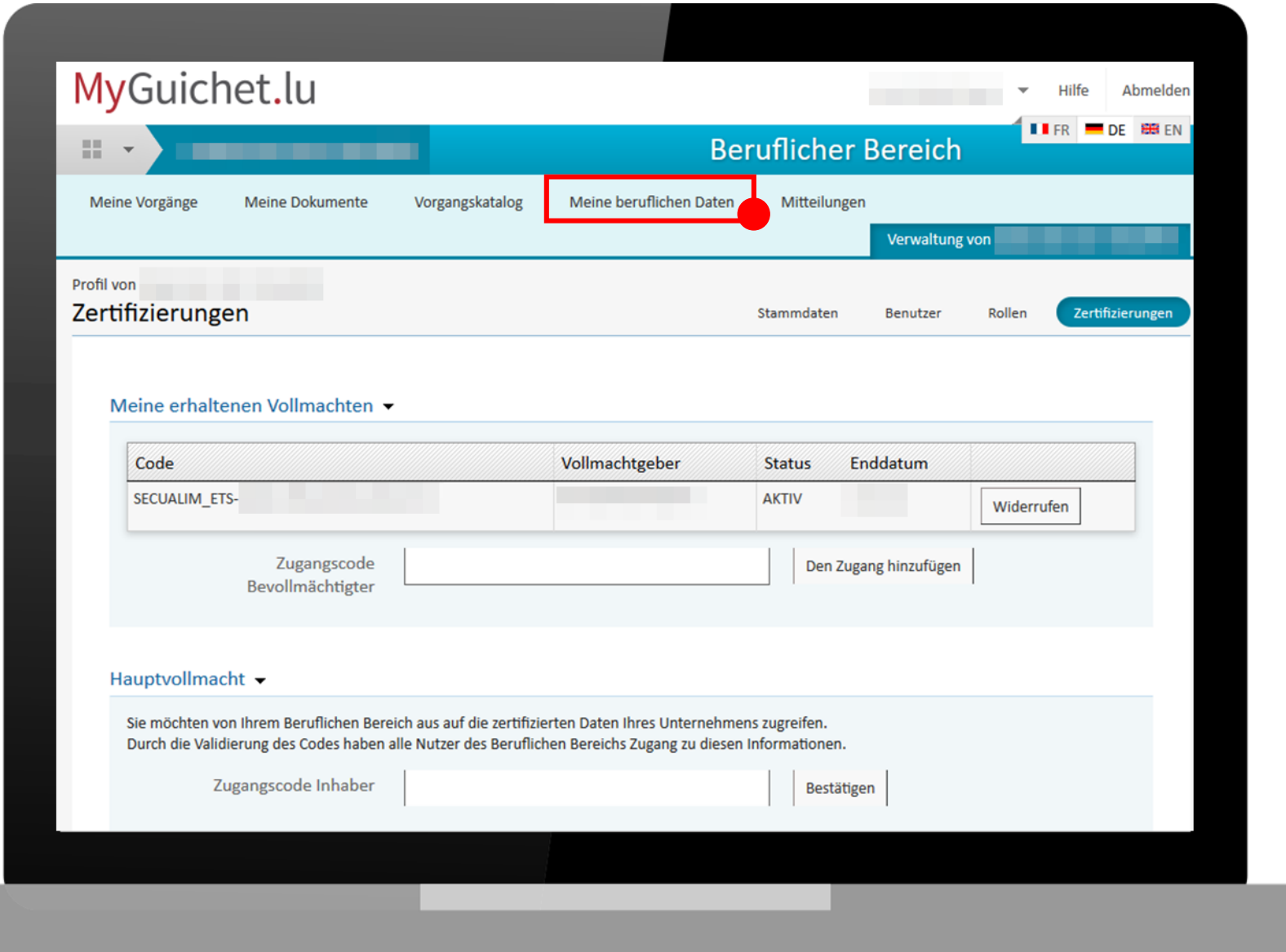

### <sup>●</sup> Guichet.lu

### Unter

"Lebensmittelsicherheit" **klicken Sie erneut** auf "Lebensmittelbetriebe".

#### Meldedaten Mein Unternehmen **Mein Unternehmen** Bearbeiten **Meine Informationen** Ihre Formulare werden anhand der Angaben Ihres Stammdatenblatts vorausgefüllt. Je mehr Angaben Sie hier machen, desto schneller und einfacher werden Ihre Online-Vorgänge. **Authentische Quellen** Klicken Sie auf "Bearbeiten" oder setzen Sie sich mit dem Administrator Ihres Bereichs in Verbindung, um Ihr Profil zu ergänzen oder bestimmte Angaben zu aktualisieren. **Steuern**  $\boldsymbol{\wedge}$ Mehrwertsteuer Bezeichnung und Identifizierung **Bauen/Umwelt**  $\boldsymbol{\wedge}$ Bezeichnung/Gesellschaftsr > Taxis: Warteliste Firma: **Keine** Internetseite: **Keine Angabe** Landwirtschaft und  $\wedge$ Angabe Weinbau Kennnummer: Keine MwSt.-Nummer: **Keine Angabe** Registrierung der Angabe Aktivierungscodes NACE-Code: **Keine** NACE-Bezeichnung: **Keine Angabe** Angabe **Freizeit**  $\curvearrowright$ Handelsregisternummer: Source Exacte de test (de) **Keine Angabe** > Jagd Rechtsform: **Keine Angabe** Legilux-Veröffentlichung: **Keine Angabe Betriebsratswahlen**  $\curvearrowright$ Registrierung der Aktivierungscodes Adresse des Gesellschaftssitzes Lebensmittelsicherheit  $\wedge$ **Keine Angabe** Adresse: Lebensmittelbetriebe Festnetznummer: **Keine Angabe**

### <sup>■</sup> Guichet.lu

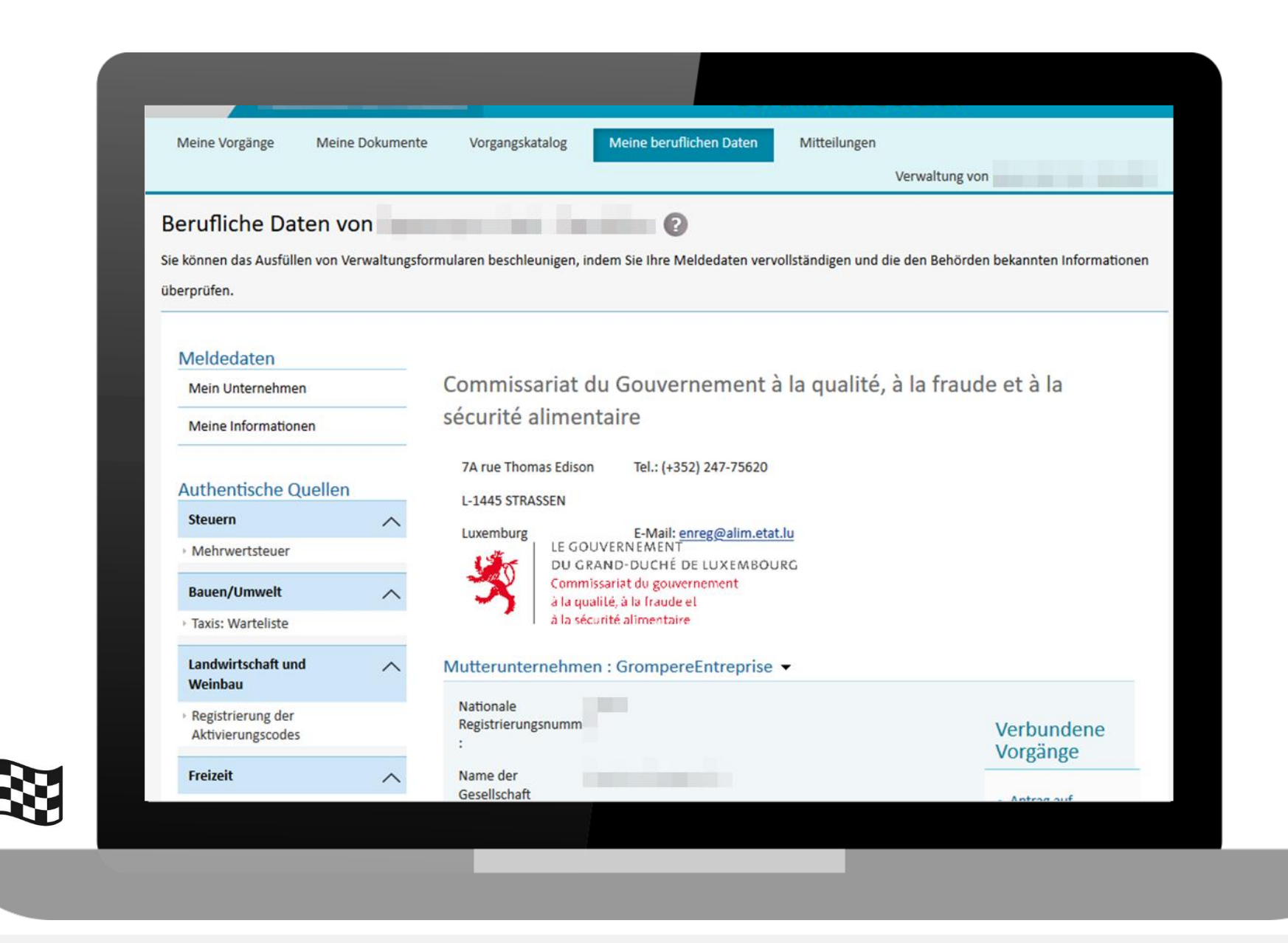

#### <sup>●</sup> Guichet.lu